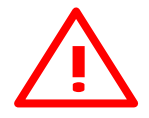

**WARNING Selbständige Arbeiten am Fahrzeug auf eigene Gefahr. 11 Der Autor übernimmt keinerlei Haftung für diese Anleitung.**  $\sqrt{\frac{1}{n}}$ 

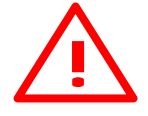

**Bitte Anregungen und Fehler melden an: bmw@bazzi.biz**

## **MID Service Mode**

- Zündung ausschalten (Stellung 0)
- Erste und letzte Taste am MID gleichzeitig drücken und gedrückt halten. Dabei die Zündung einschalten und schon ist das MID Service Menü da!

## **Leider habe ich keine BILDER, wenn jemand mit MID im Fahrzeug so freundlich wäre, und mir ein paar Bilder schicken würde, könnte ich diese Anleitung vervollständigen.**

**Paolo**

*Sämtliche Texte und Bilder, auch Auszüge davon: Copyright 2003 Paolo Bazzi (bazzman)*